## **How to read The First Patient Report of the National Emergency Laparotomy Audit**

The report is divided into sections, each covering a different part of the patient's care pathway. Each section is set out as follows:

- A brief summary of why that aspect of the care pathway is important.
- Standards against which processes of care were measured (Appendix 1).
- The specific Audit questions.
- The results, providing:
	- An overall description of the extent to which a standard was met for all patients.
	- A description of the results at hospital level, including comment on variability of care. In general, we have reported the number of hospitals that have achieved a standard of care for over 80% of their patients, in keeping with accepted Quality Improvement methodology.
- Clinical commentary explaining the implications of the results.
- A patient vignette (Elizabeth's Story) to illustrate the impact of Standards of care to an individual patient.

We have produced graphs that show each hospital's performance against its peers. Each hospital has been allocated an individual three letter code. The list of hospitals and codes is shown in Table 1 on page 23.

In order to find each hospital within the report, we recommend that the reader views an electronic version of the report and uses the 'find' function found in most PDF readers. This can usually be accessed by pressing 'Ctrl' + 'F' key, typing the three letter code into the box and pressing the 'Enter' key.

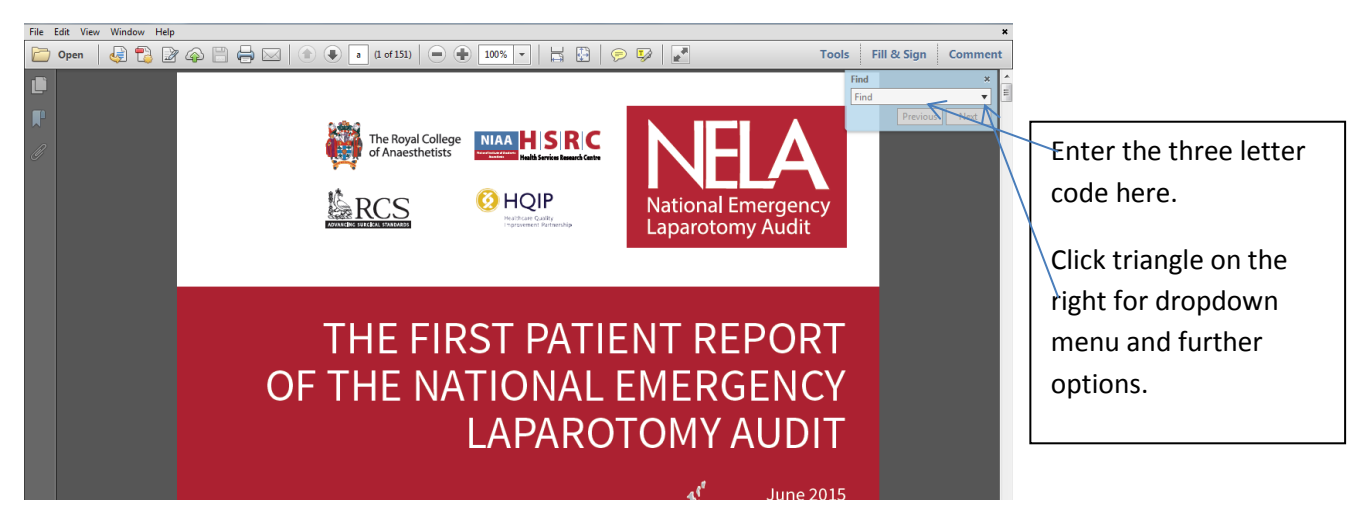

Please also use the dropdown under the search box to select 'whole words only'. This will indicate the position of a hospital within hospital-level graphs throughout the report (e.g. Figure 1) and the tables in Appendix 2. This function may only work if the report is downloaded rather than viewed within a web browser.

The results of additional analyses are provided in Appendix 3. Hospitals that submitted less than ten cases have been highlighted in grey within figures throughout this report. Given their low caseload, caution is required when interpreting their data.